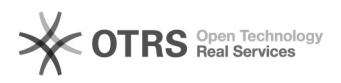

## Compartilhando pastas com usuários externos

## 29/04/2024 18:59:15

## **Imprimir artigo da FAQ**

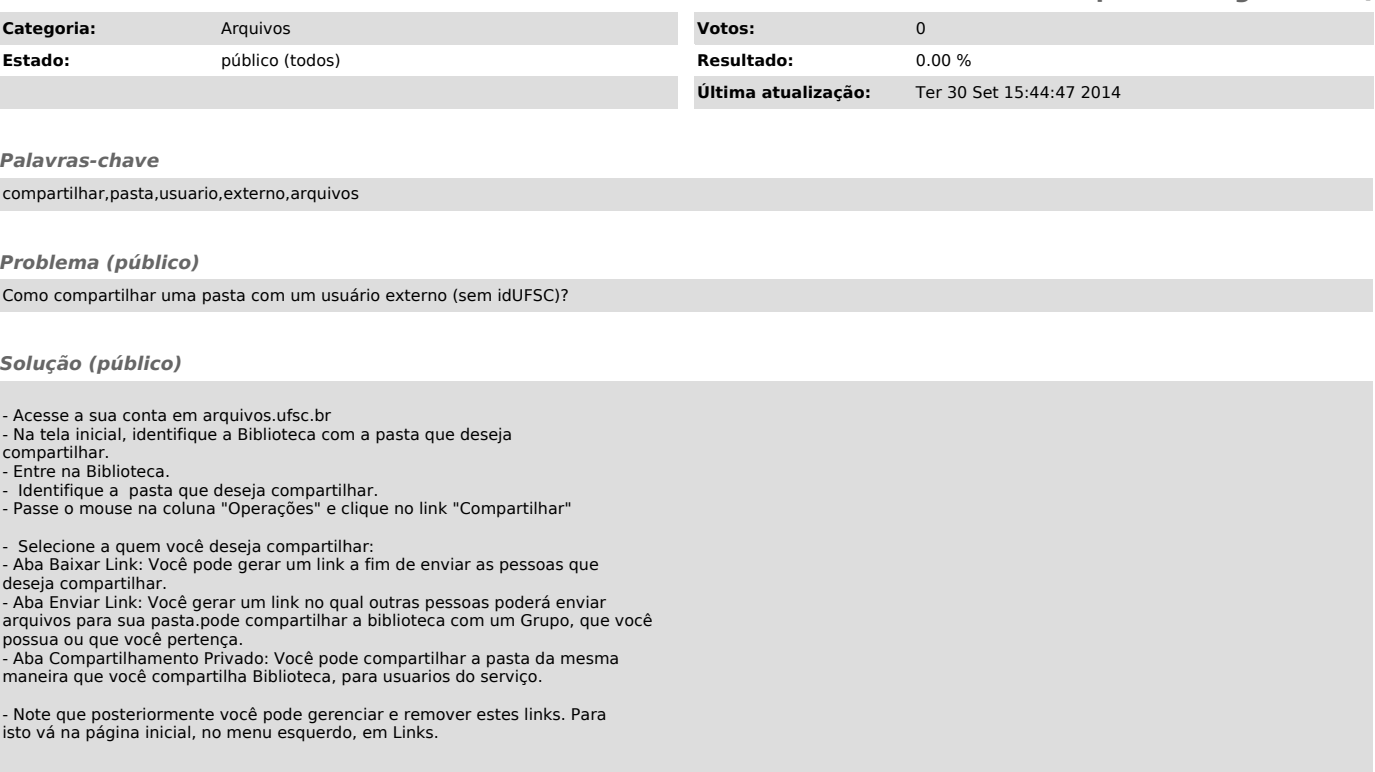